# **Finite State Machines?**

### **Your compiler wants in!**

Oskar Wickström

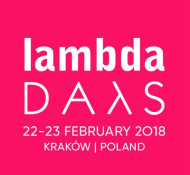

**[@owickstrom](https://twitter.com/owickstrom)**

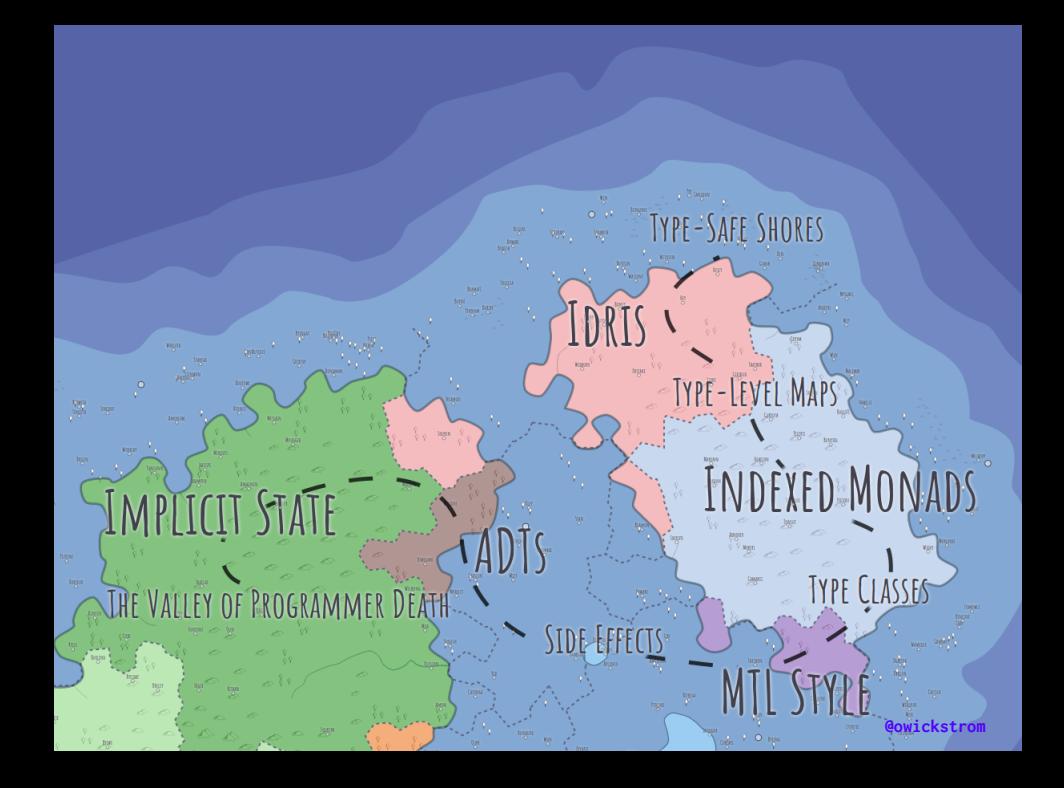

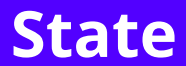

- The program *remembers* previous events
- It may transition to another state based on its current state
- The program does not explicitly define the set of legal states
- State is scattered across many mutable variables
- Hard to follow and to ensure the integrity of state transitions
- Runtime checks "just to be sure"
- Instead, we can make states *explicit*
- It is clearer how we transition between states
- Make stateful programming less error-prone

# **Finite-State Machines**

- We model a program as an abstract *machine*
- The machine has a finite set of *states*
- The machine is in one state at a time
- *Events* trigger state transitions
- From each state, there's a set of legal transitions, expressed as associations from events to other states

## *State(S)*  $\times$  *Event(E)*  $\rightarrow$  *Actions (A), State(Si)*

*If we are in state S and the event E occurs, we should perform the actions A and make a transition to the state SI.* 

*— Erlang FSM Design Principles* <sup>1</sup>

<sup>1</sup> [http://erlang.org/documentation/doc-4.8.2/doc/design\\_principles/fsm.html](http://erlang.org/documentation/doc-4.8.2/doc/design_principles/fsm.html)

- Not strictly Mealy or Moore machines
- No hierarchical machines
- No guards in our models
- No UML statecharts

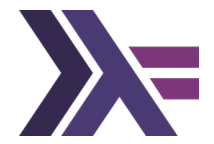

- We model the set of legal states as a data type
- Each state has its own value constructor
- You can do this in most programming languages
- We'll use Haskell to start with

# **Encoding with Algebraic Data Types**

### Example: Checkout Flow

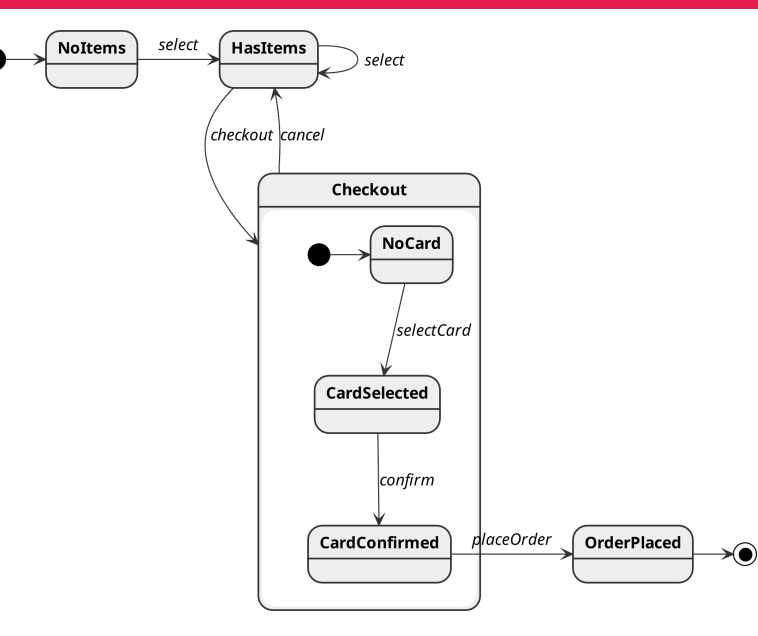

#### **data** CheckoutState

- $=$  NoTtems
- HasItems (NonEmpty CartItem)
- NoCard (NonEmpty CartItem)
- CardSelected (NonEmpty CartItem)

Card

CardConfirmed (NonEmpty CartItem)

Card

| OrderPlaced

**deriving** (Show, Eq)

#### **data** CheckoutEvent

- = Select CartItem
- | Checkout
- | SelectCard Card
- | Confirm
- | PlaceOrder
- | Cancel

```
deriving (Show, Eq)
```
**type** FSM s e =  $s \rightarrow e \rightarrow s$ 

checkout :: FSM CheckoutState CheckoutEvent

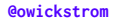

**type** ImpureFSM s e =  $s \rightarrow e \rightarrow I0 s$ 

checkoutImpure :: ImpureFSM CheckoutState CheckoutEvent

```
checkoutImpure NoItems (Select item) =
  return (HasItems (item :| []))
```
...

```
checkoutImpure (HasItems items) (Select item) =
  return (HasItems (item <| items))
```
...

checkoutImpure (CardConfirmed items card) PlaceOrder = **do** PaymentProvider.chargeCard card (calculatePrice items) return OrderPlaced

runImpure :: ImpureFSM s e -> s -> [e] -> IO s runImpure = foldM

```
withLogging ::
     (Show s, Show e)
  => ImpureFSM s e
  -> ImpureFSM s e
withLogging fsm s e = do
  s' < - fsm s e
  liftIO $
    printf "- %s × %s \rightarrow %s\n" (show s) (show e) (show s')
  return s'
```
runImpure

(withLogging checkoutImpure) **NoTtems** 

- $\Gamma$  Select "food"
- , Select "fish"
- , Checkout
- , SelectCard "visa"
- , Confirm
- , PlaceOrder
- ]

```
- NoItems × Select "food" → HasItems ("food" :| [])
- HasItems ("food" :| []) × Select "fish" → HasItems ("fish" :| ["food"])
- HasItems ("fish" :| ["food"]) × Checkout → NoCard ("fish" :| ["food"])
- NoCard ("fish" :| ["food"]) × SelectCard "visa" → CardSelected ("fish" :| ["food"]) "visa"
- CardSelected ("fish" :| ["food"]) "visa" × Confirm → CardConfirmed ("fish" :| ["food"]) "visa"
Charging $666
- CardConfirmed ("fish" :| ["food"]) "visa" × PlaceOrder → OrderPlaced
```
- We have explicit states using data types
- Standardized way of running state machine programs
	- It's simple to add logging, metrics
	- Instead of a list of events, we could use conduit<sup>2</sup> or pipes<sup>3</sup>
- We still have IO coupled with transitions (harder to test)
- Legal state transitions are not enforced

<sup>2</sup> <https://hackage.haskell.org/package/conduit>

<sup>3</sup> <https://hackage.haskell.org/package/pipes>

# **MTL Style and Associated Types**

- We will write our state machines in "MTL style"
- Some extra conventions for state machines
- With MTL style, we can:
	- combine with monad transformers (error handling, logging, etc)
	- build higher-level machines out of lower-level machines
- A typeclass encodes the state machine transitions
- Events are represented as typeclass methods
- The current state is passed as a *value*
- The state transitioned to is returned as a value
- The state type is *abstract* using an associated type alias
- We write a program depending on the typeclass
- The typeclass and the program together form the state machine
- An instance is required to run the state machine program
- The instance performs the state transition side-effects
- The instance chooses the concrete data type
- We can write test instances without side-effects

**data** NoItems

**data** HasItems

**data** NoCard

**data** CardSelected

**data** CardConfirmed

**data** OrderPlaced

**class** Checkout m **where type** State m :: \* -> \*

...

**[@owickstrom](https://twitter.com/owickstrom)**

### The initial method gives us our starting state:

initial :: m (State m NoItems)

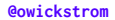

### Some events transition from exactly one state to another:

confirm :: State m CardSelected -> m (State m CardConfirmed)

- Some events are accepted from many states
- Both NoItems and HasItems accept the select event
- We could use Either

#### **data** SelectState m

- = NoItemsSelect (State m NoItems)
- | HasItemsSelect (State m HasItems)

#### select :: SelectState m

- -> CartItem
- -> m (State m HasItems)
- There are *three* states accepting cancel
- Either would not work, only handles *two*
- Again, we create a datatype:

**data** CancelState m

- = NoCardCancel (State m NoCard)
- | CardSelectedCancel (State m CardSelected)
- | CardConfirmedCancel (State m CardConfirmed)
- And the signature of cancel is:

cancel :: CancelState m -> m (State m HasItems)

## The Complete Typeclass

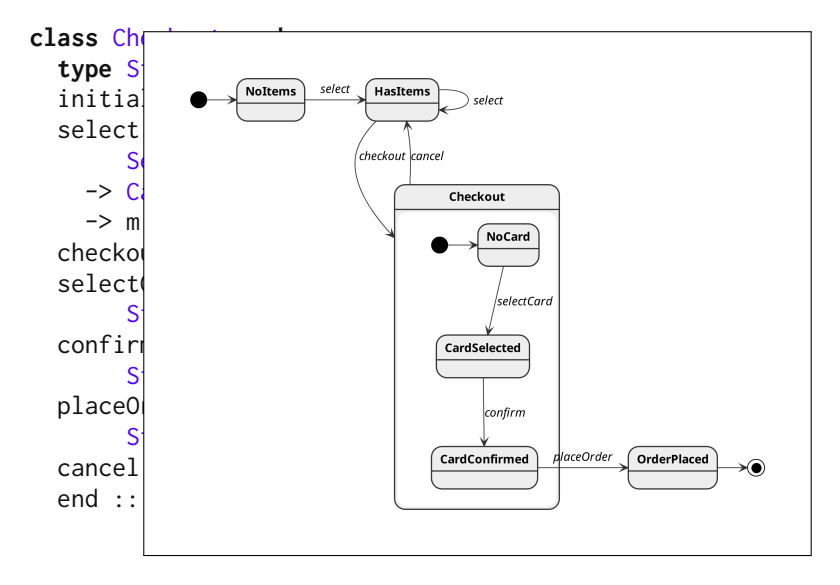

```
fillCart ::(Checkout m, MonadIO m)
  => State m NoItems
  -> m (State m HasItems)
fillCart noItems = do
  first <- prompt "First item:"
  select (NoItemsSelect noItems) first >>= selectMoreItems
```

```
selectMoreItems ::
     (Checkout m, MonadIO m)
 => State m HasItems
 -> m (State m HasItems)
selectMoreItems s = do
 more <- confirmPrompt "More items?"
 if more
    then prompt "Next item:" >>=
         select (HasItemsSelect s) >>=
         selectMoreItems
    else return s
```

```
startCheckout ::
     (Checkout m, MonadIO m)
  => State m HasItems
  -> m (State m OrderPlaced)
startCheckout hasItems = do
  noCard <- checkout hasItems
  card <- prompt "Card:"
  cardSelected <- selectCard noCard card
  useCard <-
    confirmPrompt ("Confirm use of '" \Diamond card \Diamond "'?")
  if useCard
    then confirm cardSelected >>= placeOrder
    else cancel (CardSelectedCancel cardSelected) >>=
         selectMoreItems >>=
         startCheckout
```

```
checkoutProgram ::
     (Checkout m, MonadIO m)
  => m OrderId
checkoutProgram =
  initial >>= fillCart >>= startCheckout >>= end
```
- We only depend on the Checkout typeclass<sup>4</sup>
- Together with the typeclass, checkoutProgram forms the state machine

<sup>4</sup> We do use MonadIO to drive the program, but that could be extracted.

- We need an instance of the Checkout class
- It will decide the concrete State type
- The instance will perform the effects at state transitions
- We'll use it to run our checkoutProgram

**data** CheckoutState s **where** NoItems :: CheckoutState NoItems

HasItems :: NonEmpty CartItem -> CheckoutState HasItems

NoCard :: NonEmpty CartItem -> CheckoutState NoCard

CardSelected

- :: NonEmpty CartItem
- -> Card
- -> CheckoutState CardSelected

CardConfirmed

- :: NonEmpty CartItem
- -> Card
- -> CheckoutState CardConfirmed

OrderPlaced :: OrderId -> CheckoutState OrderPlaced

```
newtype CheckoutT m a = CheckoutT
  { runCheckoutT :: m a
  } deriving ( Monad
             , Functor
             , Applicative
             , MonadIO
             )
```
#### **instance** (MonadIO m) => Checkout (CheckoutT m) **where type** State (CheckoutT m) = CheckoutState

...

## $\alpha = 1$  ,  $\alpha$

#### $initial = return$  NoItems

 $\alpha$  ,  $\alpha$  ,  $\alpha$ 

...

...

```
select state item =
 case state of
    NoItemsSelect NoItems ->
      return (HasItems (item :| []))
    HasItemsSelect (HasItems items) ->
      return (HasItems (item <| items))
```
...

```
placeOrder (CardConfirmed items card) = do
  orderId <- newOrderId
  let price = calculatePrice items
 PaymentProvider.chargeCard card price
  return (OrderPlaced orderId)
```

```
example :: IO ()example = doorderId <- runCheckoutT checkoutProgram
  T.putStrLn ("Completed with order ID: " \leq orderId)
```
### Summary

- We've modeled state machines using:
	- Type classes/MTL style
	- Associated types for states
	- Explicit state values
	- "Abstract" program
	- Instances for side-effects
- Stricter than ADT-based version
- Not necessarily safe
	- State values can be *reused* and *discarded*
	- Side-effects can be reperformed *illegally*
	- Nothing enforcing transition to a terminal state

#### placeOrderTwice cardConfirmed = **do**

\_ <- placeOrder cardConfirmed

```
orderPlaced <- placeOrder cardConfirmed
log "You have to pay twice, LOL."
```
end orderPlaced

- One solution would be linear types
- Another is to carry the state *inside* the monad
- No need for explicit state values:

```
placeOrderTwice = do
    placeOrder
    placeOrder -- BOOM, type error!
    end
```
• We parameterize the monad, or *index* it, by the state type

## **Indexed Monads**

- A monad with two extra type parameters:
	- Input
	- Output
- Can be seen as type before and after the computation
- Type class:

```
class IxApplicative m \Rightarrow IxMonad (m : : k \Rightarrow k \Rightarrow * \Rightarrow *) where
      ...
```
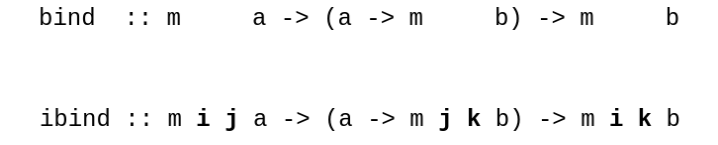

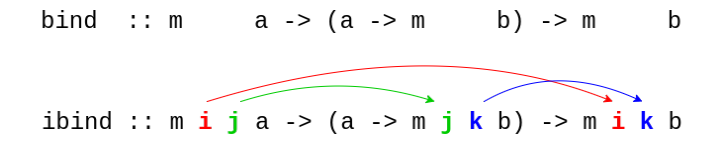

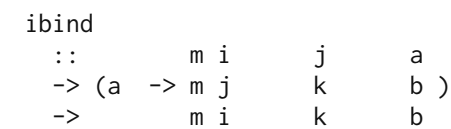

#### ibind :: m State1 State2 () -> (() -> m State2 State3 ()) -> m State1 State3 ()

checkout :: m HasItems NoCard ()

selectCard :: m NoCard CardSelected ()

(checkout `ibind` const selectCard) :: m HasItems CardSelected ()

- We hide the state *value*
- Only the state type is visible
- We cannot use a computation twice *unless the type permits it*
- The indexed monad describe *one* state machine
- Hard to compose
- We want *multiple* state machines in a single computation
	- Opening two files, copying from one to another
	- Ticket machine using a card reader and a ticket printer
	- A web server and a database connection
- One solution:
	- A type, mapping from names to states, as the index
	- Named state machines are independent
	- Apply events *by name*
- PureScript has a *row kind* (think type-level record): (out :: File, in :: Socket)
- Can be polymorphic: forall r. (out  $::$  File, in  $::$  Socket  $| r \rangle$
- Used as indices for record and effect *types*: Record (out :: File, in :: Socket)  $--$  is the same as: { out :: File, in :: Socket }

-- Creating `myMachine` in its initial state: initial

- :: forall r
	- . m r (myMachine :: InitialState | r) Unit

-- Transitioning the state of `myMachine`. someTransition

- :: forall r
	- . m (myMachine :: State1 | r) (myMachine :: State2 | r) Unit

-- Deleting `myMachine` when in its terminal state: end

- :: forall r
	- . m (myMachine :: TerminalState | r) r Unit

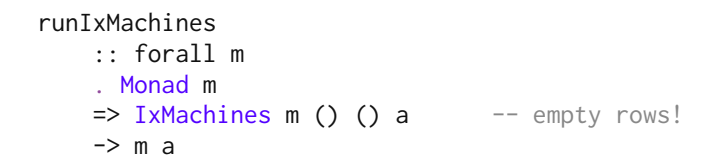

- Control. ST in Idris contrib library<sup>5</sup>
- "purescript-leffe" (The **L**abeled **Eff**ects **E**xtension)<sup>6</sup>
- "Motor" for Haskell<sup>7</sup>

<sup>5</sup> <http://docs.idris-lang.org/en/latest/st/state.html>

<sup>6</sup> <https://github.com/owickstrom/purescript-leffe>

<sup>7</sup> <http://hackage.haskell.org/package/motor>

- Read the introduction on "Kwang's Haskell Blog"<sup>8</sup>
- Haskell package indexed<sup>9</sup>
- Also, see RebindableSyntax language extension
- Can be combined with session types<sup>10</sup>

<sup>8</sup> <https://kseo.github.io/posts/2017-01-12-indexed-monads.html>

<sup>9</sup> <https://hackage.haskell.org/package/indexed>

<sup>10</sup> [Riccardo Pucella and Jesse A. Tov, Haskell session types with \(almost\) no class, Haskell '08.](http://users.eecs.northwestern.edu/~jesse/pubs/haskell-session-types/)

# **Dependent Types in Idris**

## Idris and Control.ST

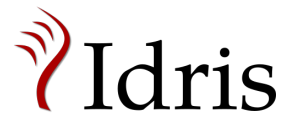

- Dependent types makes some aspects more concise
	- Multiple states accepting an event
	- Error handling
	- Dependent state types
- The Control.ST library in Idris supports multiple "named" resources
- "Implementing State-aware Systems in Idris: The ST Tutorial"<sup>11</sup>

<sup>11</sup> <http://docs.idris-lang.org/en/latest/st/index.html>

## Revisiting Checkout

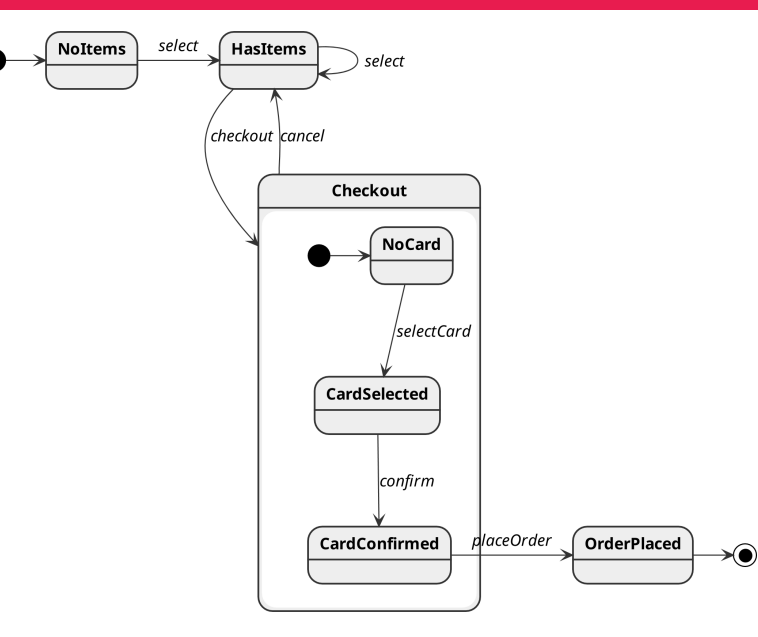
### **Extended State HasItems**

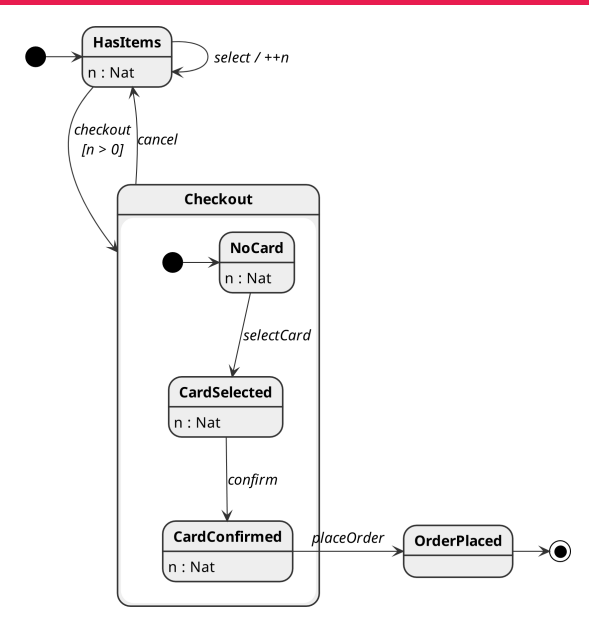

**@owickstrom** 

#### **namespace** Protocol

```
Item : Type
Item = String
Items : Nat -> Type
Items n = Vect n Item
Card : Type
Card = String
OrderId : Type
OrderId = String
```
...

#### **data** CheckoutState

- = HasItems Nat
- | NoCard Nat
- | CardEntered Nat
- | CardConfirmed Nat
- | OrderPlaced

```
interface Checkout (m : Type -> Type) where
 State : CheckoutState -> Type
```
...

**[@owickstrom](https://twitter.com/owickstrom)**

#### initial

: ST m Var [add (State (HasItems 0))]

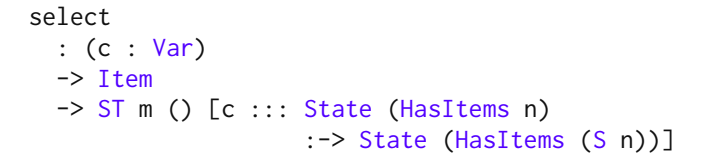

```
checkout
  : (c : Var)
  \Rightarrow ST m () [c ::: State (HasItems (S n))
                      :-> State (NoCard (S n))]
```
- Again, we have *three* states accepting cancel
- In Idris we can express this using a predicate over states
- "Give me proof that your current state accepts cancel"

**data** CancelState : CheckoutState -> (n : Nat) -> Type **where** NoCardCancel : CancelState (NoCard n) n CardEnteredCancel : CancelState (CardEntered n) n CardConfirmedCancel : CancelState (CardConfirmed n) n

```
cancel
  :(c:Var)-> { auto prf : CancelState s n }
  \Rightarrow ST m () [c ::: State s
                     :-> State (HasItems n)]
```

```
total
selectMore
  : (c : Var)
  \Rightarrow ST m () [c ::: State {m} (HasItems n)
                     :-> State {m} (HasItems (S n))]
selectMore c {n} = do
  if n == 0then putStrLn "What do you want to add?"
    else putStrLn "What more do you want to add?"
  item <- getStr
  select c item
```

```
total
checkoutWithItems
  : (c : Var)
  \Rightarrow ST m Bool [c ::: State {m} (HasItems (S n))
                       :-> (State {m} OrderPlaced
                            `orElse`
                            State {m} (HasItems (S n)))]
checkoutWithItems c = do
  checkout c
  True <- continueOrCancel c | False => pure False
  putStrLn "Enter your card:"
  selectCard c !getStr
  True <- continueOrCancel c | False => pure False
  confirm c
  True <- continueOrCancel c | False => pure False
  placeOrder c
  pure True
```

```
total
checkoutOrShop
  : (c : Var)
  -> STLoop m () [remove c (State {m} (HasItems (S n)))]
checkoutOrShop c = do
  True <- checkoutWithItems c | False => goShopping c
  orderId <- end c
  putStrLn ("Checkout complete with order ID: " ++ orderId)
  pure ()
```

```
total
goShopping
  : (c : Var)
  -> STLoop m () [remove c (State {m} (HasItems n))]
goShopping c = do
  selectMore c
  putStrLn "Checkout? (y/n)"
  case !getStr of
    "y" => checkoutOrShop c
    - => goShopping c
```

```
total
program : STransLoop m () [] (const [])
program = do
  c <- initial
  goShopping c
```
#### runCheckout : IO ()

 $runCheckout =$ runLoop forever program (putStrLn "Oops.")

# **Summary**

- Implicit state is hard and unsafe when it grows
	- Very unclear, no documentation of states and transitions
	- "Better safe than sorry" checks all over the place
- Just making the states explicit is a win
	- You probably have "hidden" state machines in your code
	- Use data types for states and events (ADTs)
	- This can be done in most mainstream languages!
- By lifting more information to types, we can get more safety
	- You can do *a lot* in Haskell and PureScript
	- Protect side-effects with checked state transitions
	- Even better documentation
	- Make critical code testable
- Steal ideas from other languages
	- Dependent types, linear types
- Start simple!

### Reify your design in code.

**[@owickstrom](https://twitter.com/owickstrom)**

## **Questions?**

• Slides and code:

[github.com/owickstrom/fsm-your-compiler-wants-in](https://github.com/owickstrom/fsm-your-compiler-wants-in)

- Website: <https://wickstrom.tech>
- Twitter: [@owickstrom](https://twitter.com/owickstrom)